$,$  tushu007.com

## $<<$  CAI  $>>$

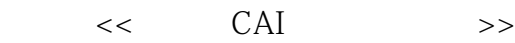

- 13 ISBN 9787302093886
- 10 ISBN 7302093881

出版时间:2004-9

页数:419

字数:468000

extended by PDF and the PDF

http://www.tushu007.com

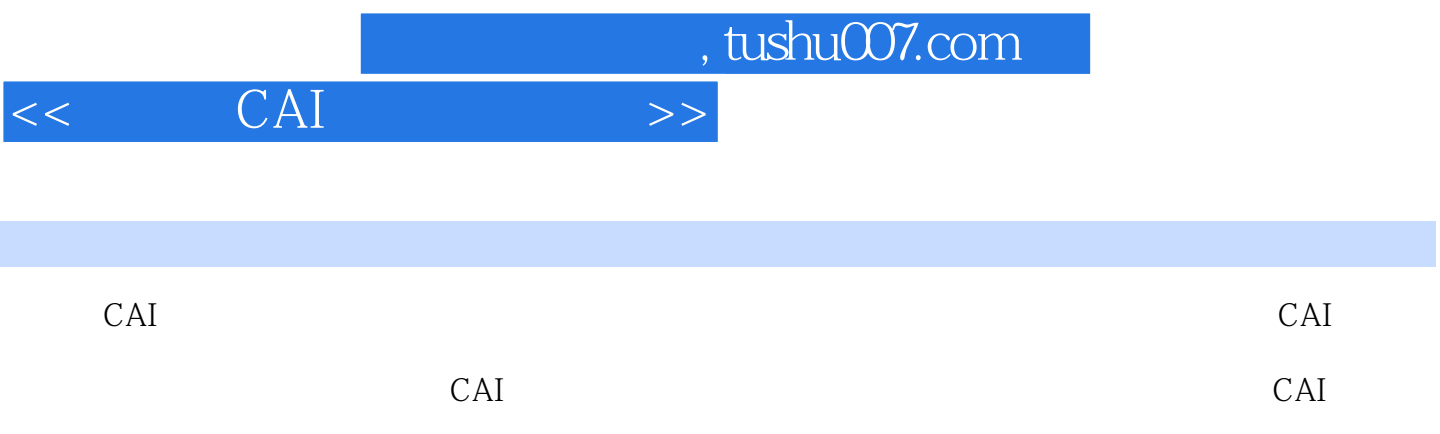

 $CAI$ 

 $,$  tushu007.com

## $<<$  CAI  $>>$

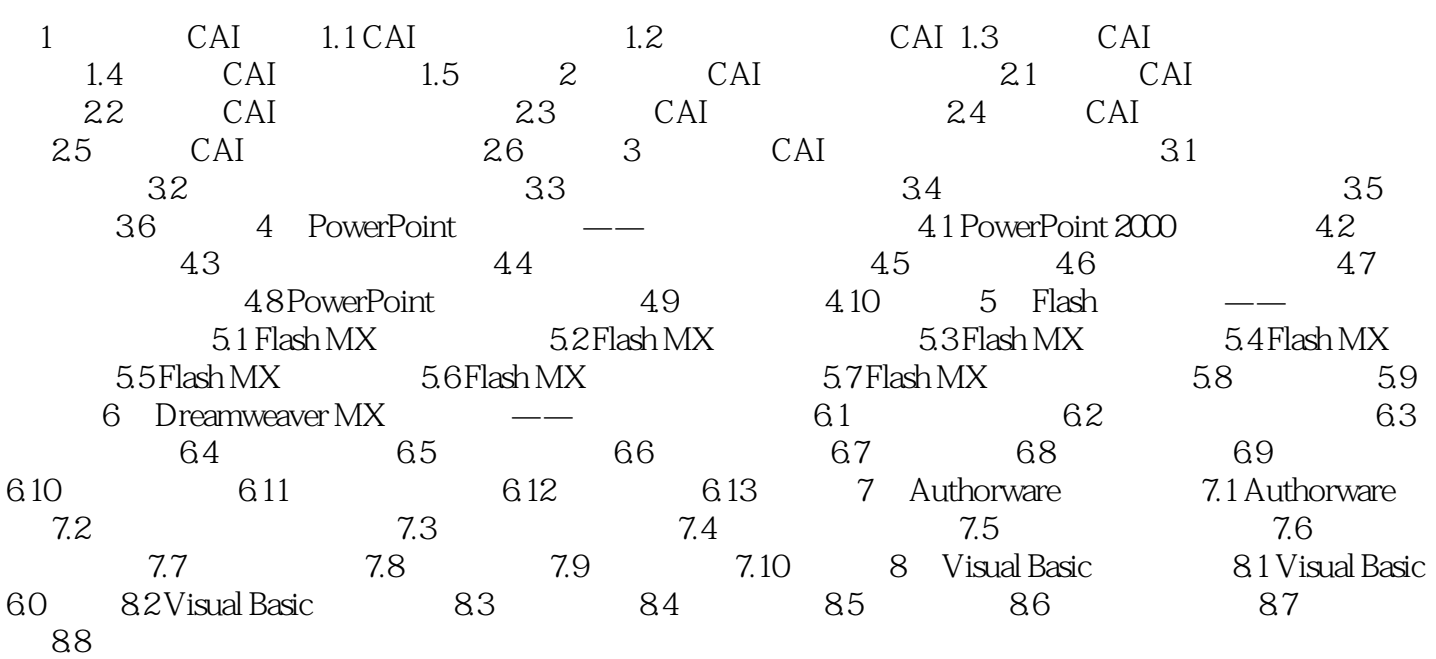

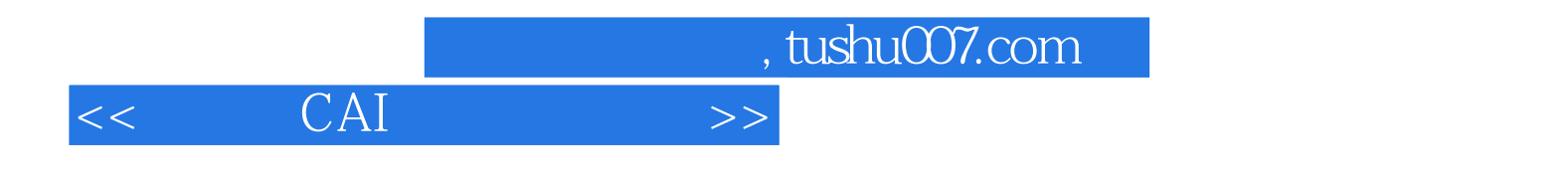

本站所提供下载的PDF图书仅提供预览和简介,请支持正版图书。

更多资源请访问:http://www.tushu007.com